## **Cognos Excel Export**

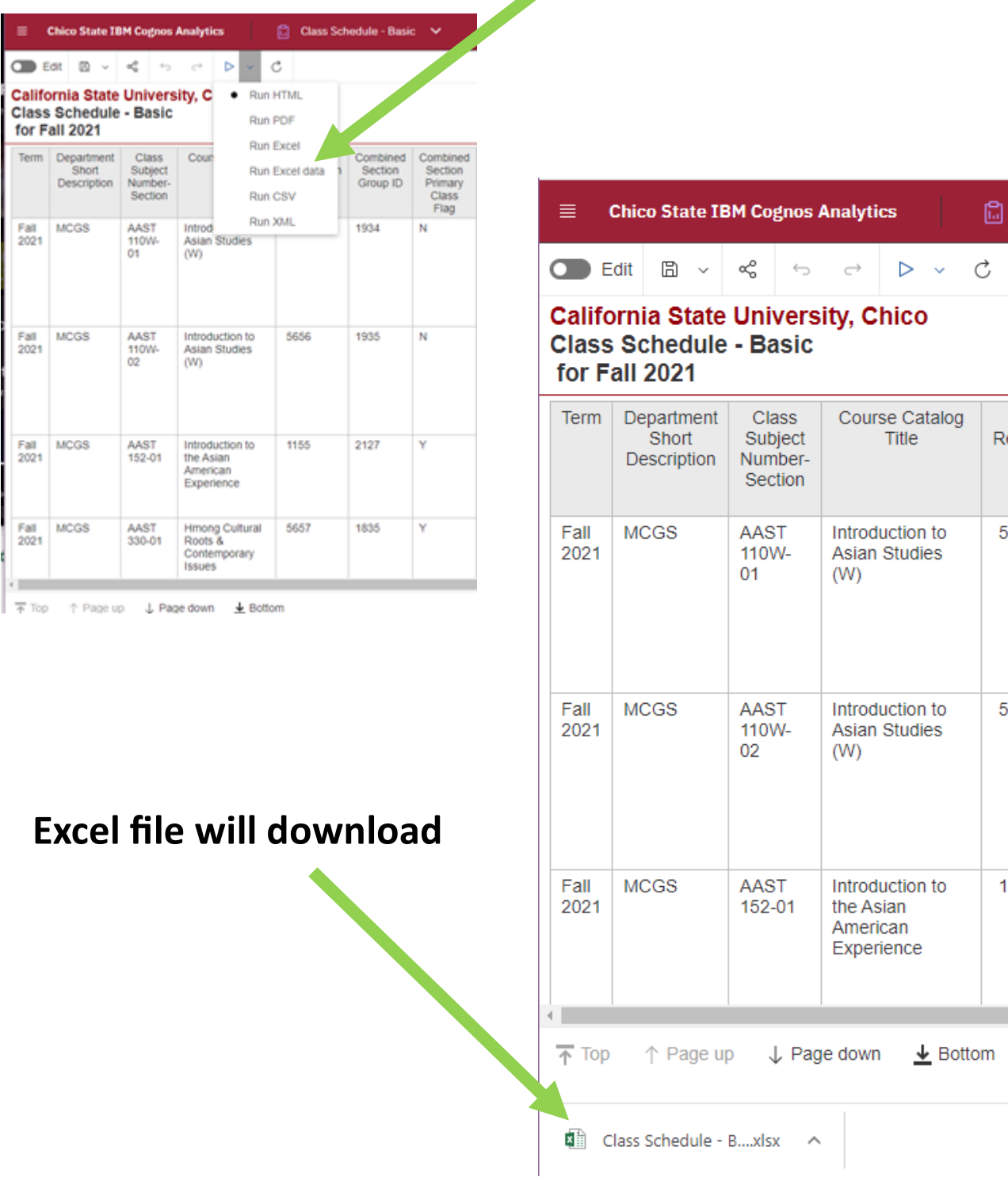

## **Drop-down menu to Run Excel Data**